- $\oplus$
- $\mathcal{C}$
- $57$

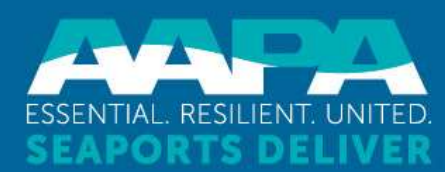

# Updating Port Profile in THE TRANSPORTED TRANSPORTED THE RESERVED CONTROL PROPERTY ON THE DESERVED ON A GUIDEL CONTROL CONTROL A GUIDE OF A guide for port company administrators A A GUINTED SEAPORTS DELIVER<br> **A guide for port Profile in**<br>
A guide for port company administrators

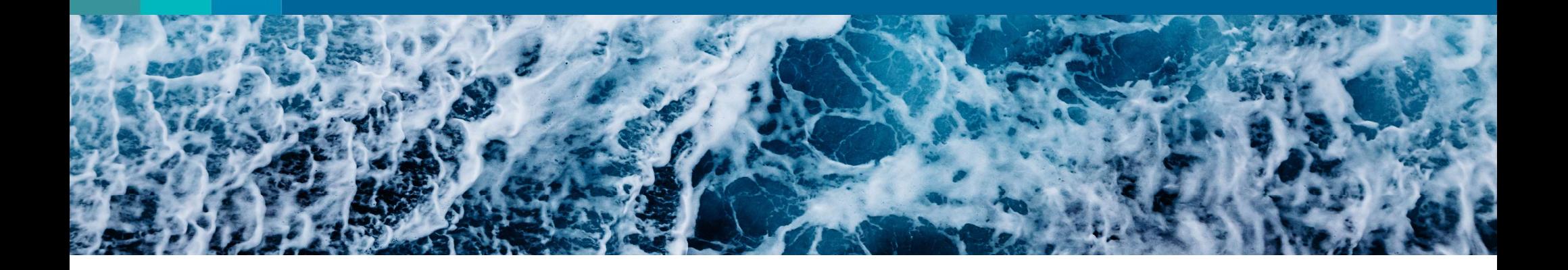

# **American Association of Port Authorities And Althorities**

company administrators can update<br>their information for AAPA's 2024 Seaports **erican Association of Port Authorities**<br>is PPT will provide an overview of how port<br>company administrators can update<br>their information for AAPA's 2024 Seaports<br>of the Americas Directory of the Americas Directory

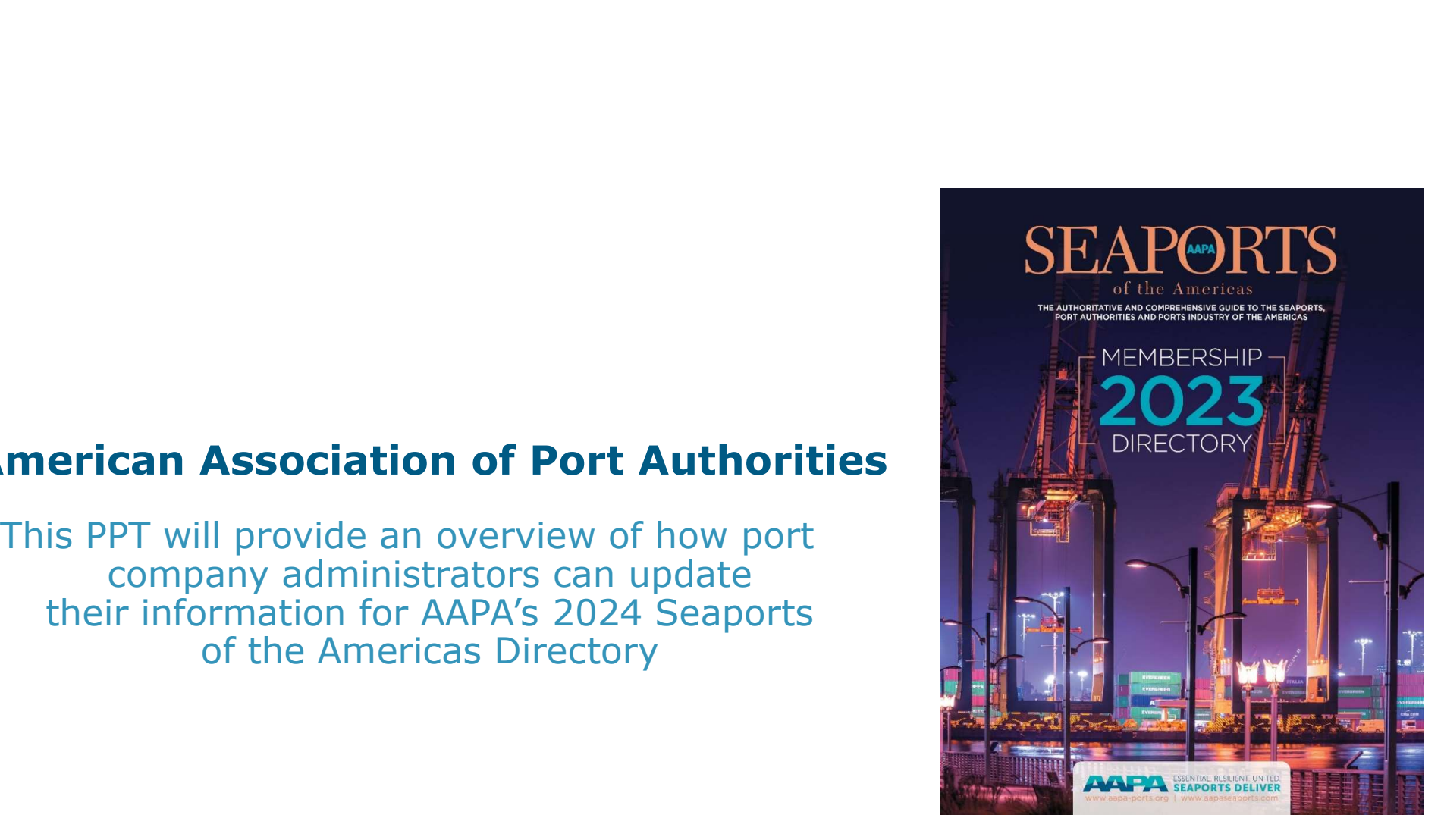

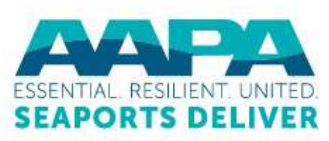

- aapa-ports.org
- @seaportsdeliverprosperity
- @AAPA\_Seaports IJ

## We will use Port of Oakland as an example:

### **»** UNITED STATES PORT PROFILE

**The Northwest Seaport** Alliance (continued...) Form of the Contract of the Maria (1997)<br>Abbass / II had a Bassachus (Jacora Maria (1997)<br>Charge Patel Dicara<br>How, (253) 385-942<br>Non Jacora (1997)<br>Sing 20 agree Sker, 20 aanes<br>Total Track Langih: 22,753 kert (6,947 meters) What from the state of the MAP interests which the state of the state of the MAP is a state of the state of the state of the state of the state of the state of the state of the state of the state of the state of the state University for the first of the Protograph Control (1993)<br>Control (1995) 1996 (1996)<br>Control (1996) 1996 (1996)<br>Control (1996) 1996<br>Control (1996) 1996<br>Control (1996) 1996<br>2001 - Control (1997) 1996 (1997) 1996<br>1997 (1999) Executive main that we have a set out we have<br>a contribution with a set of the set of the set of the set of the<br>Contract Pacific Fall Services, for the Port of Taxona<br>College 21 (1971-1988) Oceano: Frank Estilionieca, Verien Petro Micano<br>1942 - Paris Estilionieca, Verien Petro Micano<br>1942 - Paris Estilionieca, primeira estadounidense per lleto Paris USF Relationistica<br>1942 - Paris Estilionieca de la Paris Est

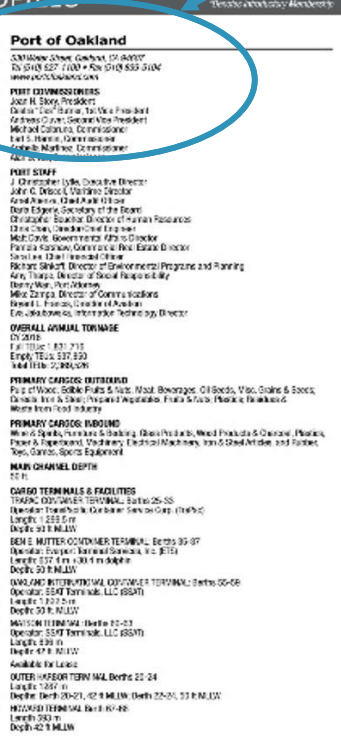

othem Polet dwiede mesuwsszes, seniwers, wwalumis, mz.<br>The Part of Coldard premas the Oukard Sangari, Oukard framework Almari (2006 and<br>20 miliard walariant including commanial rationalist experient, parlamed conservation<br>

OTHER PORT AREA SERVICES<br>Phase rate: to the Port of Cuklend's with all at www.portabledand.com for a complete<br>listing of suici on and commercial rest extra numbers

Baing or Swatter and Commercial Resort<br>H. D. Castro and South Protection<br>U.S. Castro and South Protection<br>C. New Marigamers Sheet, 1926 Protection<br>Religion A44-1520 Ext, 221 U.S. Customs and Border Protection/Caldand Office<br>400 Maritime Street 0.0 in nd CA B4557<br>Tel: (510) 273-4336 the Solution Control of Microsoft<br>
Control of Solution Control of African Control of Control of Solution<br>
Control of Solution Control of Solution<br>
Control of Solution<br>
Control of Solution<br>
Control of Solution<br>
Control of Port of Orange PO Ban 2010, Broade, DC77631-2410<br>Tel (453) 222-4353 + Rar (403) 223-5507 man, salakan ya can

Four convessionals<br>Sery Holte, Profest<br>Jerrald Smitt, Vest Prodest<br>Sett At host Genetics<br>Jerry Witt, and Jerry Schrift<br>State Winter, Festival PORT STARF<br>Gene Boullion, Port Clienter & CEO<br>Lunia VI. Teatr CPM, Caust Administration & France<br>Zester sit Willow, Operators Manager & Pacific Security Officer MAIN CHANNEL DEPTH

CARGO TERWIWALS & WOLLTIES<br>ALASKAN STREET TERMINAL Post Sovereign Cartes 4, Total Longitud, 2000 ft, Word Central<br>Strik, Rail Sarvice, Spacial Ferdinan Reinhard, Tradising Lines, Pitylan contrast carriers);<br>Mis Donte Angel Mit Conty Arpert Jefferson County, 17.<br>Ont DES ROAD TEEMINAL, Port-Dwnod & Oparated, Barge Ranling, Dryslod, Raper and<br>Pointing Write Depth 18.1.

OTHER PORT OWNED BUSINESSES, SERVICES, FACILITIES, FTZ<br>Forego Toso Zono of Southest Toxic, Change County Programm and Port District<br>Industrial Reedectric Comparings, PTA, Disc 2410, Change TX 77601-2410;<br>TSI, 1802, 553-456

OTHER PORT AREA SERVICES<br>Banker Ford Jamber Coll (State Camelinger & Vantemers De Duck<br>Generate resultable Services Marke Squirrent & Supplies Of Spill-Resonance<br>Heroury, Support Supplies, Tomos Tug Services, Westmanny - B ressenval customes correct<br>Port Arthur Custome Dichlet Port Arthur, Texas

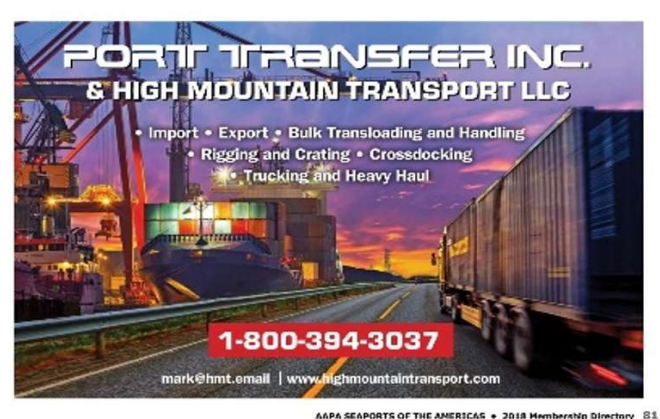

80 AAPA SEAPORTS OF THE AMERICAS . 2018 Membership Directory

- ⊕ aapa-ports.org
- @seaportsdeliverprosperity
- IJ @AAPA\_Seaports

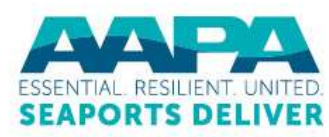

To begin, go to the AAPA website navigation bar

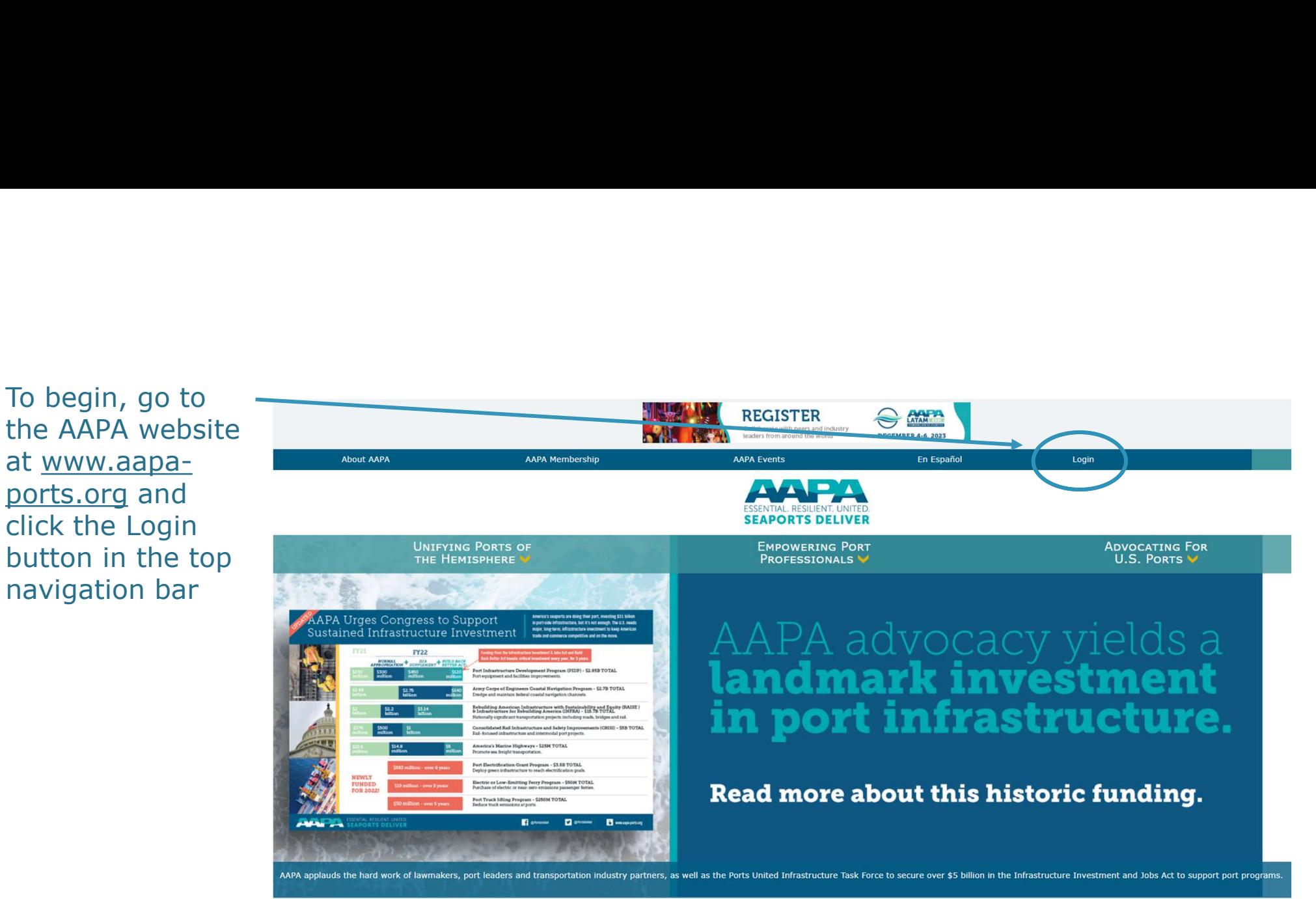

- aapa-ports.org
- @seaportsdeliverprosperity
- @AAPA\_Seaports IJ

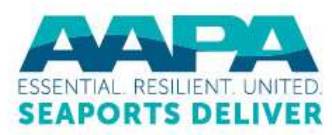

Enter your<br>
Username and<br>
Password; if you<br>
have forgotten<br>
Enter, use the<br>
Forgot my<br>
password or<br>
Enter and the Contract manufacture of the Hemsen<br>
Forgot my<br>
Password or Enter your Username and **SEAPORTS DELIVER** Password; if you have forgotten Forgot my Sign In password or Forgot my username linksPlease use the search below to identify if you have an existing record in our database. If your record is found, then use the Forgot username and Forgot password links above to get your user credentials sent to the email address we have on file.

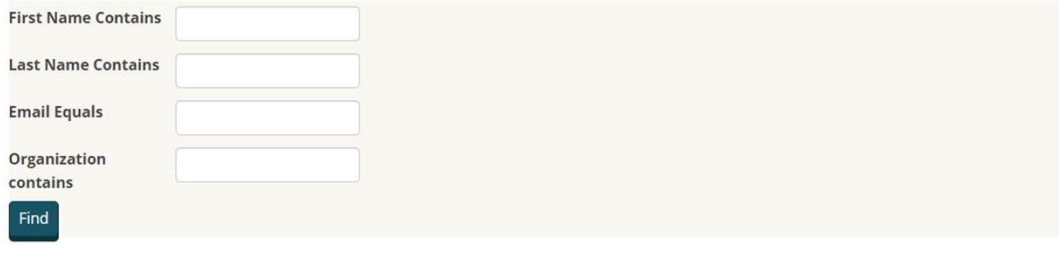

 $5$  and  $5$  and  $5$  and  $5$  and  $5$  and  $5$  and  $5$  and  $5$  and  $5$  and  $5$  and  $5$  and  $5$  and  $5$  and  $5$  and  $5$  and  $5$  and  $5$  and  $5$  and  $5$  and  $5$  and  $5$  and  $5$  and  $5$  and  $5$  and  $5$  and  $5$  and  $5$  and  $5$  a

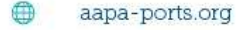

- @seaportsdeliverprosperity
- @AAPA\_Seaports IJ

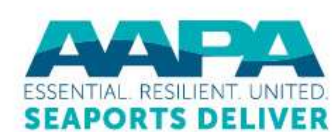

My AAPA Membership

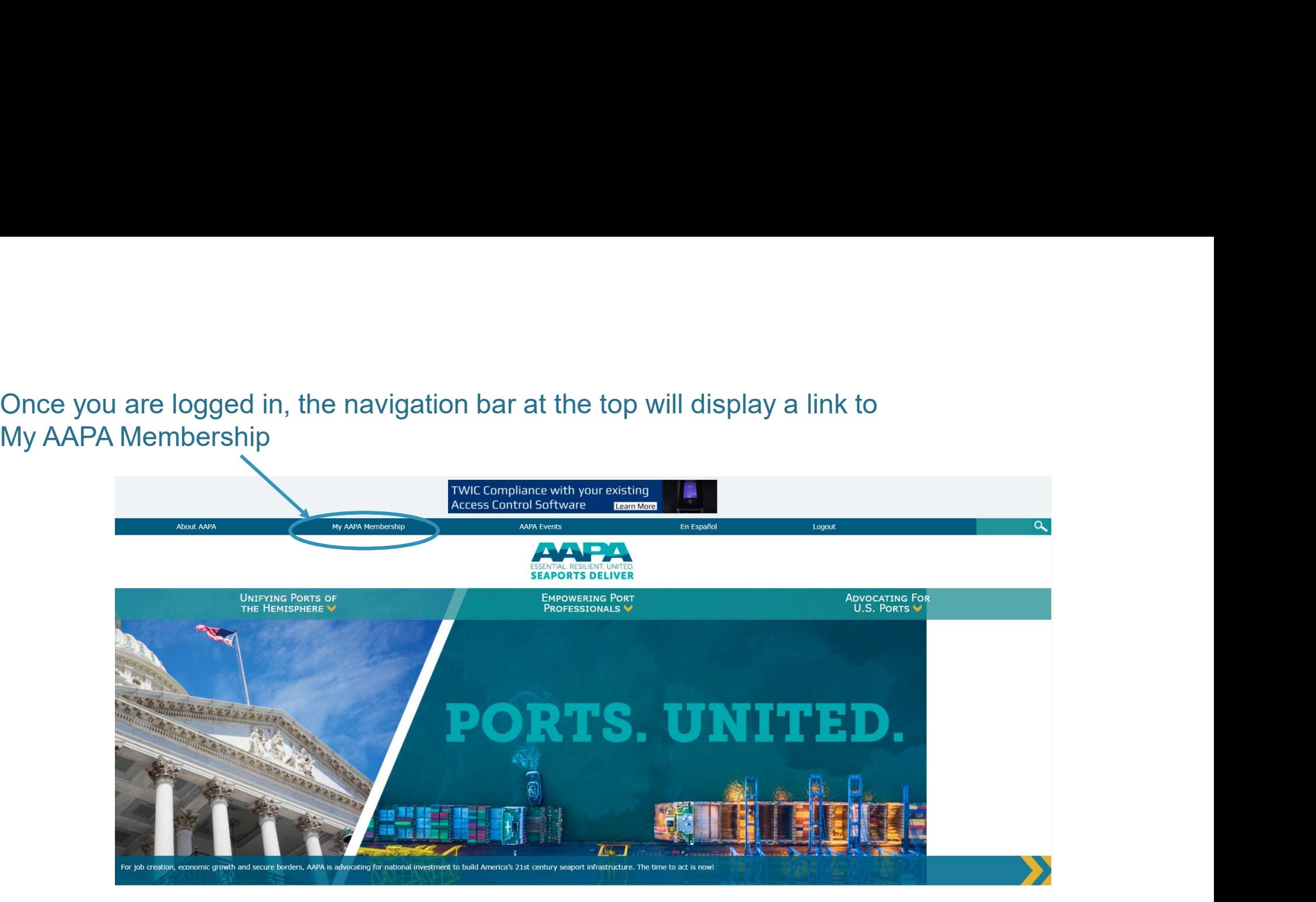

- aapa-ports.org
- @seaportsdeliverprosperity
- @AAPA\_Seaports IJ

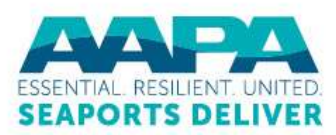

The My AAPA Membership link will take you to your individual record. The port's<br>name will be hyperlinked; click on it to view the port's company record<br>simust disable of the porter of the porter of the porter of the post-t

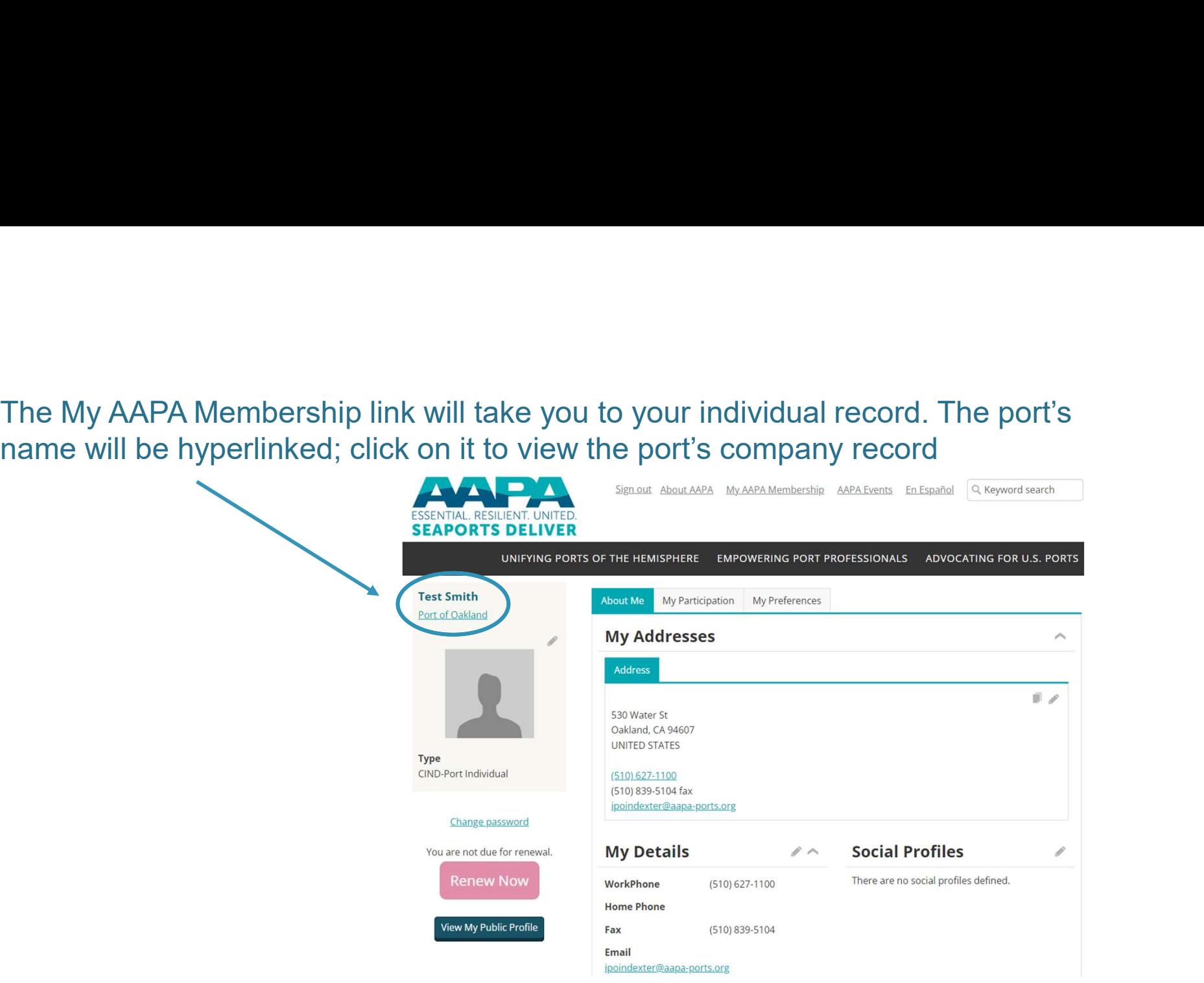

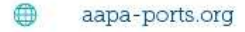

- @seaportsdeliverprosperity
- @AAPA\_Seaports IJ

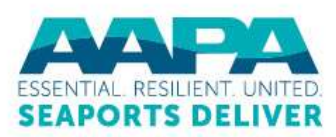

The port's company **record displays basic ESSENTIAL RESILIENT. UNITED.** information about the port

Much of this information will be used to create the port's listing in Americas Directory; let's start with basic

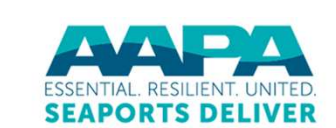

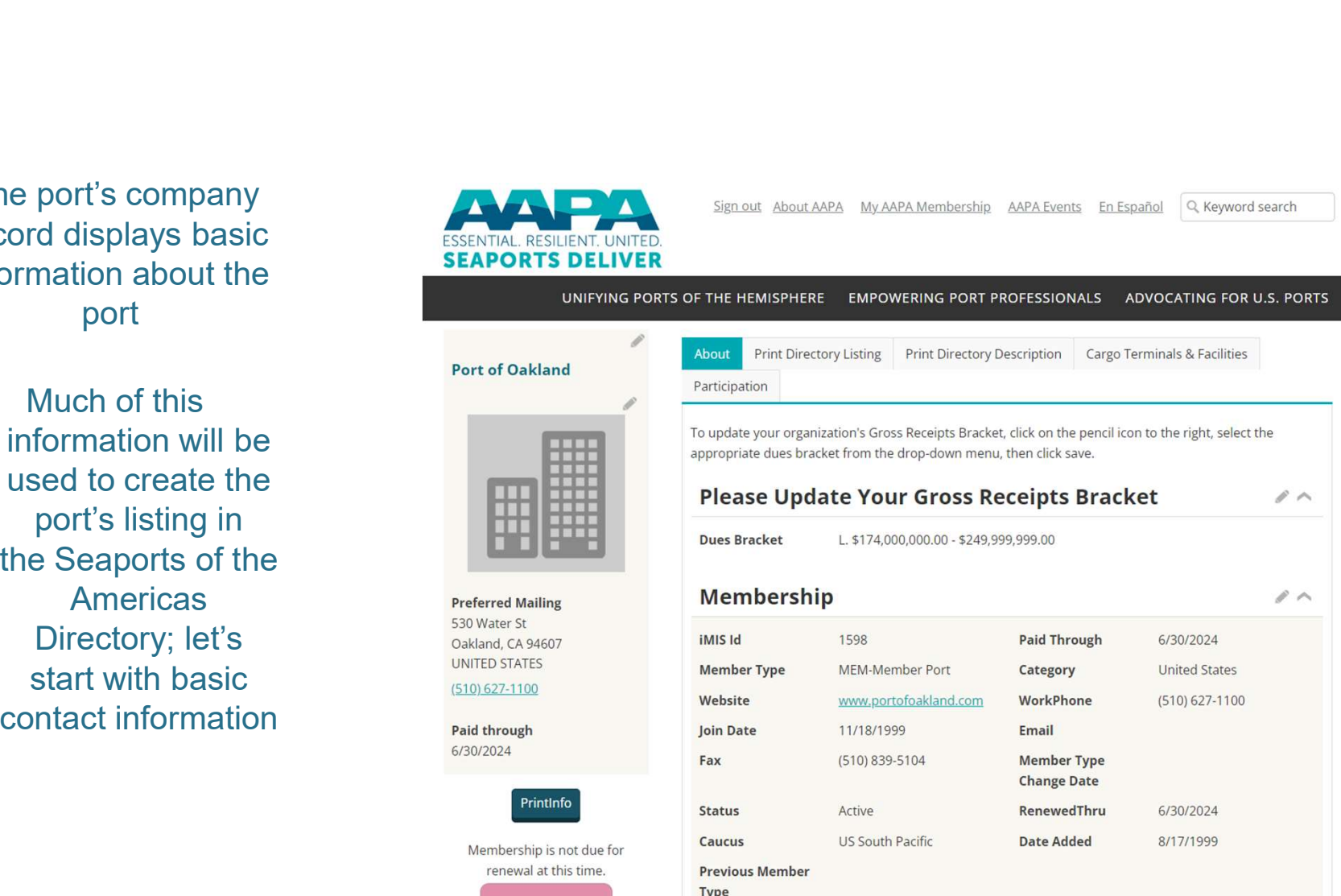

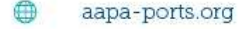

- @seaportsdeliverprosperity
- @AAPA\_Seaports IJ

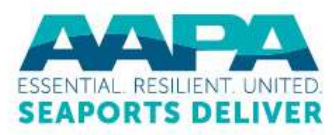

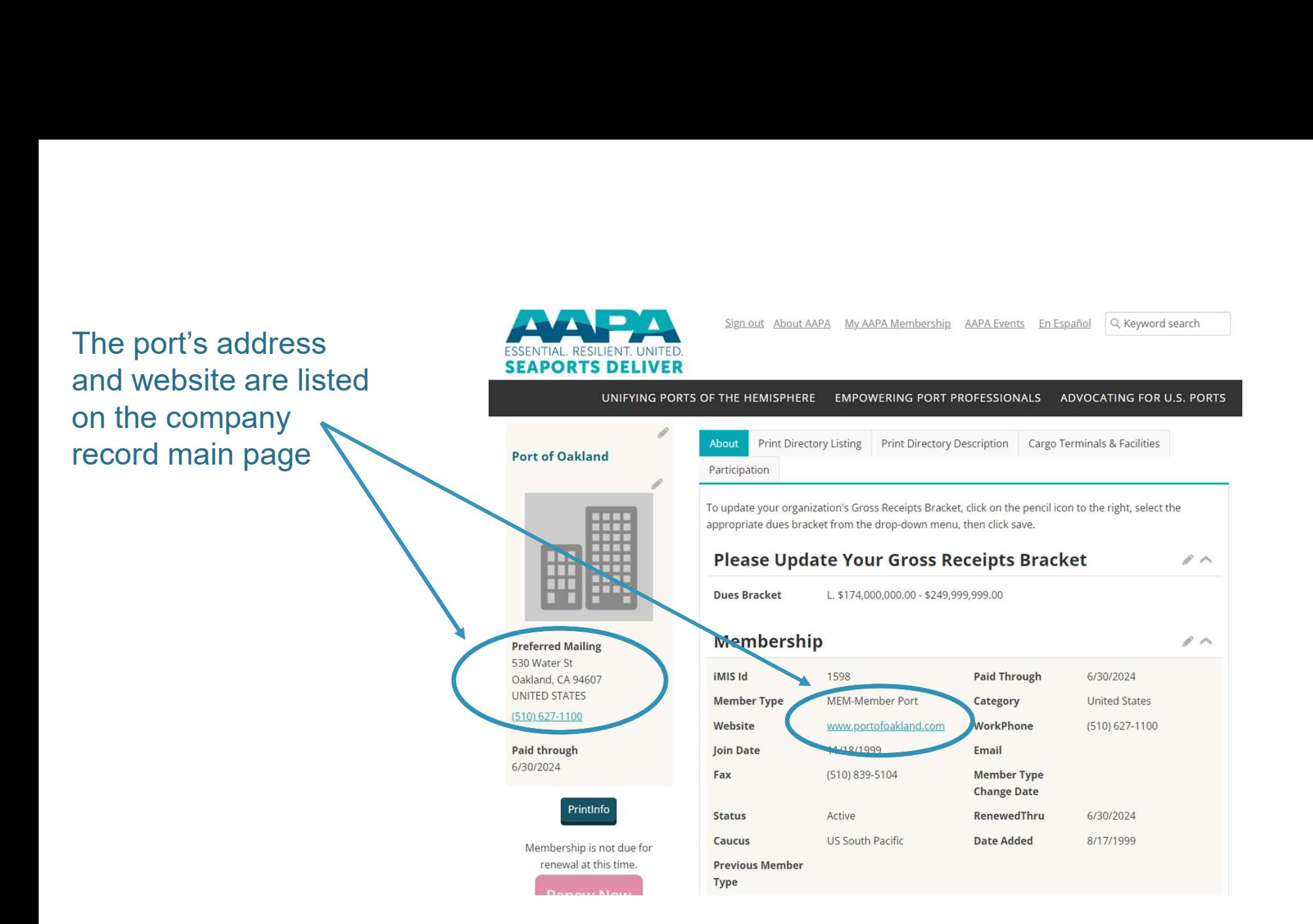

- aapa-ports.org
- @seaportsdeliverprosperity
- @AAPA\_Seaports IJ

![](_page_8_Picture_4.jpeg)

The address and website **SEAPORTS DELIVER** can be updated using the The address and website<br>
Can be updated using the<br>
Edit (pencil) buttons in the<br>
appropriate parts of the<br>
Company record page (scroll<br>
down to make changes to appropriate parts of the **Port of Oakland** company record page (scroll down to make changes to the Company's Address by clicking on the edit pencil)

![](_page_9_Picture_1.jpeg)

6/30/2024

![](_page_9_Picture_2.jpeg)

- aapa-ports.org
- @seaportsdeliverprosperity
- @AAPA\_Seaports IJ

![](_page_9_Picture_6.jpeg)

Q Keyword search

The Full Organization Roster on the port's company record The Full Organization Roster<br>
on the port's company record<br>
page is NOT used to generate<br>
the directory listing and does<br>
not need to be updated for the<br>
2024 membership directory the directory listing and does The Full Organization Roster<br>
page is NOT used to generate<br>
the directory listing and does<br>
not need to be updated for the<br>
2024 membership directory<br>
and the state of the<br>
2024 membership directory<br>
2024 membership direct 2024 membership directory

![](_page_10_Figure_1.jpeg)

![](_page_10_Figure_2.jpeg)

⊕ aapa-ports.org

@seaportsdeliverprosperity

@AAPA\_Seaports IJ

![](_page_10_Picture_6.jpeg)

The information related to **ESSENTIAL RESILIENT. UNITED.** the port's listing in the print The information related to<br>
the port's listing in the print<br>
directory comes from the<br>
three tabs at the top:<br>
Print Directory Listing,<br>
Print Directory Description three tabs at the top: Print Directory Listing, The information related to<br>
the port's listing in the print<br>
directory comes from the<br>
three tabs at the top:<br>
Print Directory Listing,<br>
Print Directory Description<br>
and Cargo Terminals &<br>
Facilities and Cargo Terminals & **Facilities** 

![](_page_11_Picture_1.jpeg)

Oakland, CA 94607 **UNITED STATES** 

 $(510) 627 - 1100$ 

**Paid through** 

Printlnfo

renewal at this time.

6/30/2024

Sign out About AAPA My AAPA Membership AAPA Events En Español Q Keyword search

**EMPOWERING PORT PROFESSIONALS** ADVOCATING FOR U.S. PORTS **Print Directory Listing** Print Directory Description Cargo Terminals & Facilities **Please Update Your Gross Receipts Bracket**  $\rho \wedge$ **Dues Bracket** L. \$174,000,000.00 - \$249,999,999.00 **Membership**  $\ell \wedge$ iMIS Id 1598 **Paid Through** 6/30/2024 **Member Type** MEM-Member Port Category **United States** Website www.portofoakland.com WorkPhone  $(510) 627 - 1100$ **Join Date** 11/18/1999 Email Fax (510) 839-5104 **Member Type Change Date** Active RenewedThru 6/30/2024 **Status** Date Added **US South Pacific** 8/17/1999 Caucus Membership is not due for **Previous Member** Type

- aapa-ports.org
- @seaportsdeliverprosperity
- @AAPA\_Seaports IJ

![](_page_11_Picture_7.jpeg)

Next let's discuss how to update the **Port of Oakland** ext let's discuss how to update the<br>port's contact email address, port<br>commissioners and port staff<br>port of Oakland CA 94607<br>methodskand.com<br>**PORT COMMISSIONERS**<br>Joan H. Story, President<br>Joan H. Story, President<br>Joan H. St commissioners and port staff

Andreas Cluver, Second Vice President Michael Colbruno, Commissioner Earl S. Hamlin, Commissioner Arabella Martinez, Commissioner Alan S. Yee, Commissioner

### **PORT STAFF**

J. Christopher Lytle, Executive Director John C. Driscoll, Maritime Director Arnel Atienza, Chief Audit Officer Daria Edgerly, Secretary of the Board Christopher Boucher, Director of Human Resources Chris Chan, Director/Chief Engineer Matt Davis, Governmental Affairs Director Pamela Kershaw, Commercial Real Estate Director Sara Lee, Chief Financial Officer Richard Sinkoff, Director of Environmental Programs and Planning Amy Tharpe, Director of Social Responsibility Danny Wan, Port Attorney Mike Zampa, Director of Communications Brvant L. Francis, Director of Aviation Eva Jakubowska, Information Technology Director

![](_page_12_Picture_7.jpeg)

@seaportsdeliverprosperity

@AAPA\_Seaports IJ

First, click on the Print Directory Listing tab to show the Port Contact, Port Commissioners and Port Staff; use the Edit (pencil) First, click on the<br>
Print Directory Listing tab<br>
to show the Port Contact,<br>
Port of oakland<br>
Port Staff; use the Edit (pencil)<br>
button to make changes to<br>
any of these three fields,<br>
or click the Add (plus sign)<br>
button t any of these three fields, button to add additional Commissioners and Staff

![](_page_13_Figure_1.jpeg)

![](_page_13_Picture_2.jpeg)

- @seaportsdeliverprosperity
- @AAPA\_Seaports IJ

![](_page_13_Picture_5.jpeg)

The Edit button opens a dialogue box to make The Edit button opens a<br>
dialogue box to make<br>
changes to Full Name,<br>
Title and Sort Order for<br>
individual Port Commissioners<br>
and Port Staff Editing this Title and Sort Order for individual Port Commissioners The Edit button opens a<br>
dialogue box to make<br>
changes to Full Name,<br>
Title and Sort Order for<br>
individual Port Commissioners<br>
and Port Staff. Editing this<br>
information will NOT update<br>
the Full Organization Roster<br>
found information will NOT update The Edit button opens a<br>
dialogue box to make<br>
changes to Full Name,<br>
Title and Sort Order for<br>
individual Port Commissioners<br>
and Port Staff. Editing this<br>
information will NOT update<br>
the Full Organization Roster<br>
found found on the port's company paid through is for the print directory only

![](_page_14_Picture_1.jpeg)

![](_page_14_Picture_2.jpeg)

- @seaportsdeliverprosperity
- @AAPA\_Seaports IJ

![](_page_14_Picture_5.jpeg)

Next let's discuss how to update the port's profile, including Next let's discuss how to update<br>the port's profile, including<br>Overall Annual Tonnage,<br>Primary Cargos (Inbound and<br>Outbound) and other information Primary Cargos (Inbound and **Port of Oakland<br>
SOVIET SPOT SECULS SHOW TO UPDATE<br>
SOVIET SPOT SECULS SHOW TO UPDATE<br>
THE SPOT SPOT SPOT SUPPLIE SUPPLIES INTO THE SUPPLIES OF A THE SPOT SECULAR TRANSIS (SUPPLIES TO PRESSURE TO PRESSURE SECULAR PRESSURE** 

Sara Lee. Chief Financial Officer Richard Sinkoff, Director of Environmental Programs and Planning Amy Tharpe, Director of Social Responsibility Danny Wan, Port Attorney Mike Zampa, Director of Con Bryant L. Francis, Director of Aviation<br>Evant L. Francis, Director of Aviation<br>Evantation Technology Director

### **OVERALL ANNUAL TONNAGE**

CY 2016 Full TEUs: 1,831,716 Empty TEUs: 537,850 Total TEUs: 2,369,526

### **PRIMARY CARGOS: OUTBOUND**

Pulp of Wood: Edible Fruits & Nuts: Meat: Beverages: Oil Seeds, Misc. Grains & Seeds: Cereals; Iron & Steel; Prepared Vegetables, Fruits & Nuts; Plastics; Residues & Waste from Food Industry

### PRIMARY CARGOS: INBOUND

Wine & Spirits, Furniture & Bedding, Glass Products, Wood Products & Charcoal, Plastics, Paper & Paperboard, Machinery, Electrical Machinery, Iron & Steel Articles, and Rubber, Toys, Games, Sports Equipment

![](_page_15_Picture_13.jpeg)

aapa-ports.org

@seaportsdeliverprosperity

@AAPA\_Seaports IJ

This information is found in the Print Directory Edit (pencil) button to update these fields

![](_page_16_Picture_1.jpeg)

![](_page_16_Picture_2.jpeg)

- @seaportsdeliverprosperity
- IJ @AAPA\_Seaports

![](_page_16_Picture_5.jpeg)

# The editing pane will serve that the Port of Oakland appear different in different browsers; this The editing pane will<br>appear different in<br>different browsers; this<br>is using Google Chrome.<br>The only way to view all<br>the text in a box is to scroll The only way to view all

![](_page_17_Figure_1.jpeg)

![](_page_17_Picture_2.jpeg)

- @seaportsdeliverprosperity
- IJ @AAPA\_Seaports

![](_page_17_Picture_5.jpeg)

# AAPA recommends Port of Oakland using Google Chrome for this task because AAPA recommends<br>
using Google Chrome<br>
for this task because<br>
it creates an<br>
opportunity to expand<br>
the text boxes while in<br>
Fdit mode opportunity to expand the text boxes while in **Preferred Mailing** Edit mode

![](_page_18_Figure_1.jpeg)

![](_page_18_Picture_2.jpeg)

- @seaportsdeliverprosperity
- @AAPA\_Seaports IJ

![](_page_18_Picture_5.jpeg)

# Expanding the size of **Expanding** the size of the text box in Google Chrome to see all the text at once for editing

![](_page_19_Figure_1.jpeg)

![](_page_19_Picture_2.jpeg)

- @seaportsdeliverprosperity
- @AAPA\_Seaports IJ

![](_page_19_Picture_5.jpeg)

The final tab for updating is<br>a strategy of the state of the state of the state of the state of the state of the state of the state of the state of the state of the state of the state of the state of the state of the state of the state of t Cargo Terminals<br>
Machial Coloring Commissioner<br>
Machial Coloring Commissioner<br>
Machial Coloring Commissioner<br>
Alan S. Wes. Commissioner **& Facilities, PORT STAFF** which can contain a lot of information

Waste from Food Industry

### PRIMARY CARGOS: INBOUND

France & Spirits, Furniture & Bedding, Glass Products, Wood Products & Charcoal, Plastics,<br>Paper & Paperboard, Machinery, Electrical Machinery, Iron & Steel Articles, and Rubber. Toys, Games, Sports Equipment

### **MAIN CHANNEL DEPTH**

50 ft **CARGO TERMINALS & FACILITIES** TRAPAC CONTAINER TERMINAL: Berths 25-33<br>TRAPAC CONTAINER TERMINAL: Berths 25-33<br>Operator: TransPacific Container Service Corp. (TraPac) Length: 1,299.5 m BEN E. NUTTER CONTAINER TERMINAL: Berths 35-37 Operator: Everport Terminal Services, Inc. (ETS)<br>Length: 657.4 m +30.4 m dolphin Depth: 50 ft MLLW OAKLAND INTERNATIONAL CONTAINER TERMINAL: Berths 55-59 Contract: SSAT Terminals, LLC (SSAT) Depth: 50 ft. MLLW MATSON TERMINAL: Berths 60-63 Operator: SSAT Terminals, LLC (SSAT) Length: 836 m Depth: 42 ft. MILLW Available for Lease

OUTER HARBOR TERMINAL Berths 20-24

Yokohama, Japan

### **Port of Orange**

P.O. Box 2410, Orange, TX 77631-2410 Tel (409) 883-4363 · Fax (409) 883-5607 www.nortoforange.com

### **PORT COMMISSIONERS**

Jerry Hughes, President<br>James A. Smith, Vice President Keith Wallace, Secretary<br>John W. Young Jr., Commissioner Barbara Winfree, Treasurer

### **PORT STAFF**

Gene Bouillion, Port Director & CEO Gene Boumon, Fon Drector & GEO<br>Lorrie M. Taylor, CPA, Dir. of Administration & Finance<br>Zachariah Wilson, Operations Manager & Facility Security Officer

MAIN CHANNEL DEPTH 30 ft.

### **CARGO TERMINALS & FACILITIES**

ALABAMA STREET TERMINAL: Port-Owned; Berths: 4; Total Length: 2,300 ft; Water Depth:<br>30 ft; Rail Service; Special Facilities: Railroads; Trucking Lines: 7 (plus contract carriers); Mid County Airport Jefferson County, TX. CHILDERS ROAD TERMINAL; Port-Owned & Operated; Barge Fleeting, Drydock, Repair and

Painting: Water Depth: 18 ft.

OTHER PORT OWNED BUSINESSES, SERVICES, FACILITIES, FTZ Britain Trade Zone of Southeast Texas, Orange County Navigation and Port District<br>Industrial Development Corporation, P.O. Box 2410, Orange TX 77631-2410; Tel: (409) 883-4363

OTHER PORT AREA SERVICES<br>Burkers/Fuel; Chandlery; Cold Storage; Crane Repair & Maintenance; Dry Dock;<br>Environmental/Waste Services; Marine Equipment & Supplies; Oil Spill Response &<br>Récovery; Shipyard/Ship Repairs; Towing/

FEDERAL CUSTOMS OFFICE Port Arthur Customs District: Port Arthur Texas

![](_page_20_Picture_34.jpeg)

![](_page_20_Picture_35.jpeg)

@seaportsdeliverprosperity

IJ @AAPA\_Seaports

Many ports choose to provide detailed information about their EXECUTION CHOOSE TO NATY IMAGE UNIVERSE CHOOSE TO NATY AND TANDAPOLATION ON CONTRACT AND THE CONTRACT AND THE CONTRACT AND THE CONTRACT AND THE CONTRACT AND THE CONTRACT AND THE CONTRACT AND THE CONTRACT AND THE CONTRACT A **Facilities** 

### **CARGO TERMINALS & FACILITIES**

TRAPAC CONTAINER TERMINAL: Berths 25-33 Operator: TransPacific Container Service Corp. (TraPac) Length: 1,299.5 m Depth: 50 ft MLLW

BEN E. NUTTER CONTAINER TERMINAL: Berths 35-37 Operator: Everport Terminal Services, Inc. (ETS) Length:  $657.4 \text{ m} + 30.4 \text{ m}$  dolphin Depth: 50 ft MLLW

OAKLAND INTERNATIONAL CONTAINER TERMINAL: Berths 55-59 Operator: SSAT Terminals, LLC (SSAT) Length: 1,822.5 m

Depth: 50 ft. MLLW MATSON TERMINAL: Berths 60-63 Operator: SSAT Terminals, LLC (SSAT)

Length: 836 m Depth: 42 ft. MLLW

Available for Lease:

**OUTER HARBOR TERMINAL Berths 20-24** Length: 1287 m

Depths: Berth 20-21, 42 ft MLLW; Berth 22-24, 50 ft MLLW.

HOWARD TERMINAL Berth 67-68 Length 593 m Depth 42 ft MLLW

aapa-ports.org

@seaportsdeliverprosperity

IJ @AAPA\_Seaports

![](_page_21_Picture_22.jpeg)

This information is **EXPERIMENTAL RESILIENT. UNITED.** found in the Cargo Terminals & Facilities tab

![](_page_22_Picture_1.jpeg)

6/30/2024

Sign out About AAPA My AAPA Membership AAPA Events En Español

Q Keyword search

UNIFYING PORTS OF THE HEMISPHERE EMPOWERING PORT PROFESSIONALS ADVOCATING FOR U.S. PORTS About Print Directory Listing Print Directory Descript on Cargo Terminals & Facilities **Port of Oakland** Participation To update your organization's Gross Receipts Bracket, click on the pencil icon to the right, select the appropriate dues bracket from the drop-down menu, then click save. **Please Update Your Gross Receipts Bracket**  $\mathcal{E} \curvearrowright$ **Dues Bracket** L. \$174,000,000.00 - \$249,999,999.00 **Membership**  $\rho$   $\sim$ **Preferred Mailing** 530 Water St **Paid Through** iMIS Id 1598 6/30/2024 Oakland, CA 94607 **UNITED STATES Member Type** MEM-Member Port **United States** Category  $(510) 627 - 1100$ Website www.portofoakland.com WorkPhone (510) 627-1100 **Paid through Join Date** 11/18/1999 Email Fax (510) 839-5104 **Member Type Change Date** Printlnfo **Status** Active RenewedThru 6/30/2024 US South Pacific **Date Added** 8/17/1999 Caucus Membership is not due for renewal at this time. **Previous Member Type** 

- aapa-ports.org
- @seaportsdeliverprosperity
- IJ @AAPA\_Seaports

![](_page_22_Picture_8.jpeg)

![](_page_23_Figure_0.jpeg)

- ⊕ aapa-ports.org
- @seaportsdeliverprosperity
- @AAPA\_Seaports IJ

![](_page_23_Picture_4.jpeg)

# Using Google Chrome as your browser, expand the text box to edit

![](_page_24_Figure_1.jpeg)

![](_page_24_Picture_2.jpeg)

- @seaportsdeliverprosperity
- @AAPA\_Seaports IJ

![](_page_24_Picture_5.jpeg)

## Update your port's Cargo Terminals & Port of Dakland Facilities descriptions

![](_page_25_Picture_1.jpeg)

![](_page_25_Picture_2.jpeg)

- @seaportsdeliverprosperity
- @AAPA\_Seaports IJ

![](_page_25_Picture_5.jpeg)

Always make sure to<br>Port of Dakland save changes after editing any of the port's company record

![](_page_26_Figure_1.jpeg)

- ₩ aapa-ports.org
- @seaportsdeliverprosperity
- @AAPA\_Seaports IJ

![](_page_26_Picture_5.jpeg)

# Thank you for your time!

![](_page_27_Picture_1.jpeg)

Please update your port's company record by Tuesday, December 6, 2024! **Sulform your time!<br>Please update your port's company record<br>by Tuesday, December 6, 2024!<br>Feel free to contact AAPA with any questions:<br>Pam Maher<br>Communications: & Publications Manager** 

Pam Maher Communications & Publications Manager pmaher@aapa-ports.org

aapa-ports.org

- @seaportsdeliverprosperity
- @AAPA\_Seaports M

![](_page_27_Picture_8.jpeg)